# Package 'minval'

April 12, 2018

Type Package

Title MINimal VALidation for Stoichiometric Reactions

Version 0.8-1

URL <https://github.com/gibbslab/minval>

Maintainer Daniel Osorio <dcosorioh@unal.edu.co>

Suggests testthat, knitr, rmarkdown, sybil, glpkAPI

Description For a given set of stoichiometric reactions, this package evaluates the mass and charge balance, extracts all reactants, products, orphan metabolites, metabolite names and compartments. Also are included some options to characterize and write models in TSV and SBML formats.

License GPL  $(>= 2)$ 

LazyData TRUE

NeedsCompilation no

**Depends**  $R$  ( $>= 2.10$ )

RoxygenNote 6.0.1

VignetteBuilder knitr

Author Daniel Osorio [aut, cre], Janneth Gonzalez [aut, ths], Andres Pinzon [aut, ths]

Repository CRAN

Date/Publication 2018-04-12 03:32:58 UTC

## R topics documented:

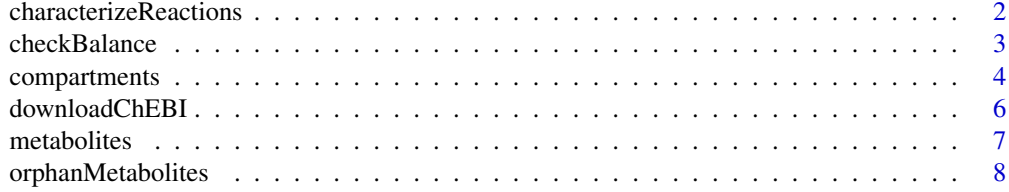

#### <span id="page-1-0"></span>2 characterizeReactions

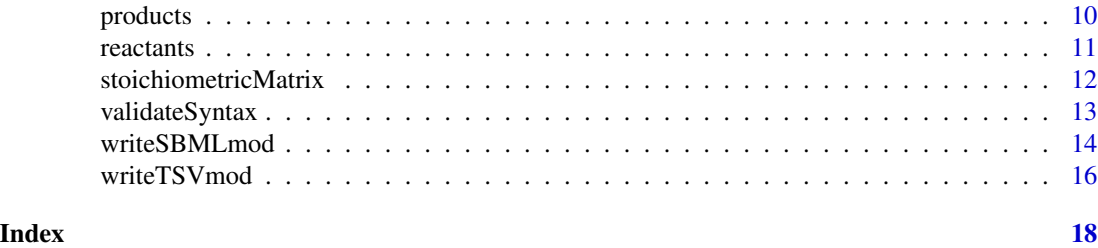

characterizeReactions *Characterize stoichiometric reactions by compartments and reaction type*

#### Description

For a given set of stoichiometric reactions, this function:

- Counts the number of reactions,
- Computes the relative frequency of each reaction type (transport, exchange and compartmentalized),
- Computes the relative frequency of reactions by compartment,
- Counts the number of unique metabolites,
- Computes the relative frequency of metabolites by compartment.

#### Usage

```
characterizeReactions(reactionList, rawOutput = FALSE)
```
#### Arguments

reactionList A set of stoichiometric reaction with the following characteristics:

- Arrows symbols must be given in the form '=>' or '<=>'
- Inverse arrow symbols ' $\leq$  'or other types as: '-->', ' $\leq$  =>', '->' will not be parsed and will lead to errors.
- Arrow symbols and plus signs (+) must be surrounded by a space character
- Stoichiometric coefficients must be surrounded by a space character and not by parentheses.
- Each metabolite must have only one stoichiometric coefficient, substituents must be joined to metabolite name by a hyphen  $(-)$  symbol.
- Exchange reactions have only one metabolite before arrow symbol
- Compartments must be given between square brackets ([compartment]) joined at the end of metabolite name

- H2O $[c]$  + Urea-1-Carboxylate $[c]$  <=> 2 CO2 $[c]$  + 2 NH3 $[c]$
- ADP[c] + Phosphoenolpyruvate[c] => ATP[c] + Pyruvate[c]

#### <span id="page-2-0"></span>checkBalance 3

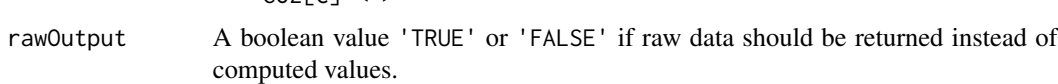

#### Author(s)

Daniel Camilo Osorio <dcosorioh@tamu.edu>

 $\cdot$  CO2[c]  $\leq$ 

#### Examples

```
# Loading a set of stoichiometric reactions
glycolysis <- read.csv(system.file("extdata/glycolysisModel.csv",package = "minval"), sep='\t')
# Characterizing the reactions
```

```
characterizeReactions(reactionList = glycolysis$REACTION)
```
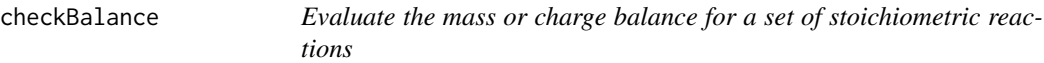

#### Description

For a given set of stoichiometric reactions, this function evaluates the mass or charge balance using a reference data. The checkBalance function returns a boolean value 'TRUE' if the reaction is balanced. One of 'mFormula', 'mWeight' or 'mCharge' arguments must be given.

#### Usage

```
checkBalance(reactionList, referenceData, ids, mFormula = NULL,
 mWeight = NULL, mChapter = NULL, mClient = TRUE)
```
#### Arguments

reactionList A set of stoichiometric reaction with the following characteristics:

- Arrows symbols must be given in the form '=>' or '<=>'
- Inverse arrow symbols ' $\leq$ ' or other types as: '-->', ' $\leq$ =>', '->' will not be parsed and will lead to errors.
- Arrow symbols and plus signs (+) must be surrounded by a space character
- Stoichiometric coefficients must be surrounded by a space character and not by parentheses.
- Each metabolite must have only one stoichiometric coefficient, substituents must be joined to metabolite name by a hyphen  $(-)$  symbol.
- Exchange reactions have only one metabolite before arrow symbol
- Compartments must be given between square brackets ([compartment]) joined at the end of metabolite name

<span id="page-3-0"></span>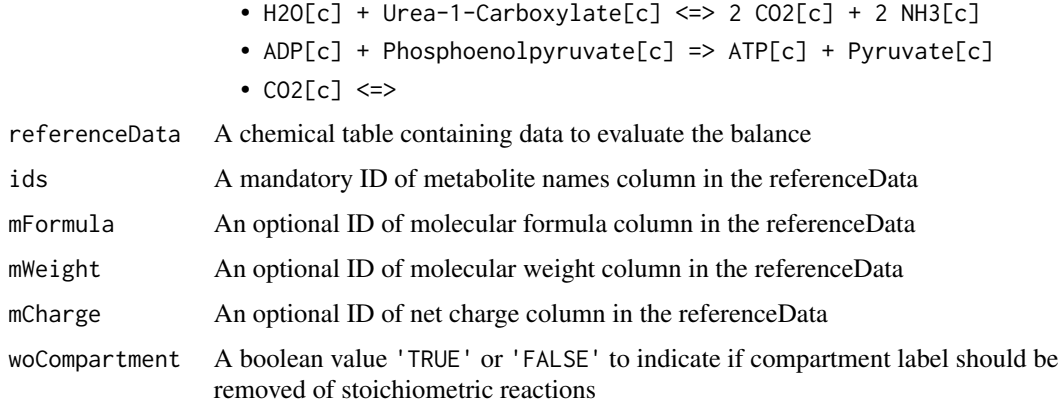

This function returns a boolean value 'TRUE' if reaction is balanced.

#### Author(s)

Daniel Camilo Osorio <dcosorioh@tamu.edu>

#### Examples

```
# Loading a set of stoichiometric reactions
glycolysis <- read.csv(system.file("extdata/glycolysisModel.csv",package = "minval"), sep='\t')
# Loading extrernal chemical information
chemicalData <- read.csv2(system.file("extdata", "chemData.csv", package = "minval"))
head(chemicalData)
# Evaluating mass balance
checkBalance(
reactionList = glycolysis$REACTION,
referenceData = chemicalData,
ids = "NAME",
```
mFormula = "FORMULA"

compartments *Extract the compartments associated to metabolites of a set of stoichiometric reactions.*

#### Description

)

For a given set of stoichiometric reactions, this function identifies the compartments associated to each involved metabolite and return a vector with the list of unique compartments identified.

#### compartments 5

#### Usage

compartments(reactionList, uniques = TRUE)

#### Arguments

reactionList A set of stoichiometric reaction with the following characteristics: • Arrows symbols must be given in the form '=>' or '<=>' • Inverse arrow symbols ' $\leq$  ' or other types as: '-->', ' $\leq$  =>', '->' will not be parsed and will lead to errors. • Arrow symbols and plus signs (+) must be surrounded by a space character • Stoichiometric coefficients must be surrounded by a space character and not by parentheses. • Each metabolite must have only one stoichiometric coefficient, substituents must be joined to metabolite name by a hyphen  $(-)$  symbol. • Exchange reactions have only one metabolite before arrow symbol • Compartments must be given between square brackets ([compartment]) joined at the end of metabolite name Some examples of valid stoichiometric reactions are: • H2O[c] + Urea-1-Carboxylate[c] <=> 2 CO2[c] + 2 NH3[c] • ADP[c] + Phosphoenolpyruvate[c] => ATP[c] + Pyruvate[c] •  $CO2[c]$  <=> uniques A boolean value 'TRUE' or 'FALSE' if uniques must be returned

#### Value

A vector with the list of compartments identified for the metabolites of a set of stoichiometric reactions.

### Author(s)

Daniel Camilo Osorio <dcosorioh@tamu.edu>

#### Examples

```
# Loading a set of stoichiometric reactions
glycolysis <- read.csv(system.file("extdata/glycolysisModel.csv",package = "minval"), sep='\t')
```

```
# Extract unique compartments
compartments(reactionList = glycolysis$REACTION)
```

```
# Extract all compartments
compartments(reactionList = glycolysis$REACTION, unique = FALSE)
# Extract compartments of metabolites
```

```
compartments(reactionList = "H2O[e]")
```
<span id="page-5-0"></span>

#### Description

This function downloads the compounds, formulas, masses and charges from the selected release of the ChEBI database. The ChEBI database (Chemical Entities of Biological Interest), is a database and ontology of molecular entities focused on 'small' chemical compounds.

#### Usage

```
downloadChEBI(release = "latest", woAssociations = FALSE)
```
#### Arguments

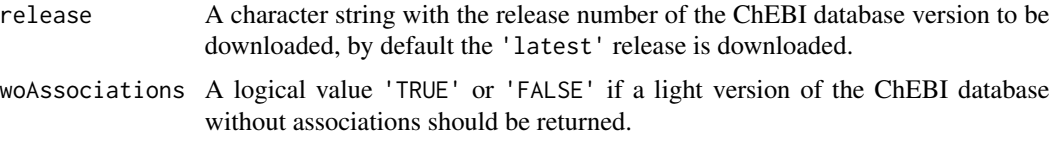

#### Value

A data.frame with the following data associated to the ChEBI compounds:

- 'ID': The unique identifer
- 'ChEBI': The name recommended for use in biological databases
- 'KEGG': The associated name(s) in the KEGG database
- 'IUPAC': The name(s) generated according to recommendations of IUPAC
- 'MetaCyc': The associated name(s) in the MetaCyc database
- 'ChEMBL': The associated name(s) in the ChEMBL database
- 'FORMULA': The molecular formula
- 'MASS': The molecular mass
- 'MONOISOTOPIC': The molecular monoisotopic mass
- 'CHARGE': The molecular net charge

If woAssociations is 'TRUE' a A data.frame with the following data is returned:

- 'NAME': The name(s) associated in several biological databases
- 'FORMULA': The molecular formula
- 'MASS': The molecular mass
- 'MONOISOTOPIC': The molecular monoisotopic mass
- 'CHARGE': The molecular net charge

#### <span id="page-6-0"></span>metabolites 7

#### Author(s)

Daniel Camilo Osorio <dcosorioh@tamu.edu>

#### See Also

The ChEBI database webpage: https://www.ebi.ac.uk/chebi/

#### Examples

```
## Not run:
# Download ChEBI database with associations
ChEBI <- downloadChEBI(release = '142')
# Download ChEBI database without associations
ChEBI <- downloadChEBI(release = '142', woAssociations = TRUE)
## End(Not run)
```
metabolites *Identify the list of metabolites for a set of stoichiometric reactions*

#### Description

This function identifies the list of metabolites for a set of stoichiometric reactions. If 'woCompartment' is 'TRUE' compartment label is removed. If 'uniques' is 'TRUE', list of uniques is returned.

#### Usage

```
metabolites(reactionList, woCompartment = FALSE, uniques = TRUE)
```
#### Arguments

reactionList A set of stoichiometric reaction with the following characteristics:

- Arrows symbols must be given in the form '=>' or '<=>'
- Inverse arrow symbols '<=' or other types as: '-->', '<==>', '->' will not be parsed and will lead to errors.
- Arrow symbols and plus signs (+) must be surrounded by a space character
- Stoichiometric coefficients must be surrounded by a space character and not by parentheses.
- Each metabolite must have only one stoichiometric coefficient, substituents must be joined to metabolite name by a hyphen  $(-)$  symbol.
- Exchange reactions have only one metabolite before arrow symbol
- Compartments must be given between square brackets ([compartment]) joined at the end of metabolite name

Some examples of valid stoichiometric reactions are:

• H2O[c] + Urea-1-Carboxylate[c] <=> 2 CO2[c] + 2 NH3[c]

<span id="page-7-0"></span>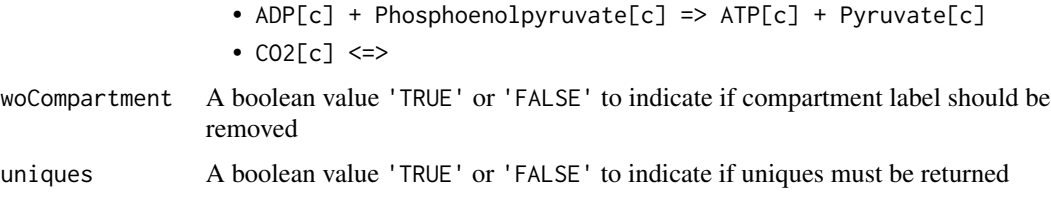

A list of metabolites for a set of stoichiometric reactions

#### Author(s)

Daniel Camilo Osorio <dcosorioh@tamu.edu>

#### Examples

```
# Extract metabolites of a stoichiometric reaction
metabolites(reactionList = "ADP[c] + Phosphoenolpyruvate[c] => ATP[c] + Pyruvate[c]")
```

```
# Loading a set of stoichiometric reactions
glycolysis <- read.csv(system.file("extdata/glycolysisModel.csv",package = "minval"), sep='\t')
```

```
# Extract unique metabolites
metabolites(reactionList = glycolysis$REACTION)
```

```
#' # Extract unique metabolites without compartments
metabolites(reactionList = glycolysis$REACTION, woCompartment = TRUE)
# Extract all metabolites
```

```
metabolites(reactionList = glycolysis$REACTION, uniques = FALSE)
```
orphanMetabolites *Identify the orphan metabolites of a set of stoichiometric reactions*

#### Description

This function identifies the orphan metabolites (metabolites not produced or not consumed in any other reaction or just involved in one reaction) for a set of stoichometric reactions.

#### Usage

```
orphanMetabolites(reactionList, actingAs = NULL, byCompartment = FALSE)
orphanReactants(reactionList, byCompartment = FALSE)
orphanProducts(reactionList, byCompartment = FALSE)
```
#### Arguments

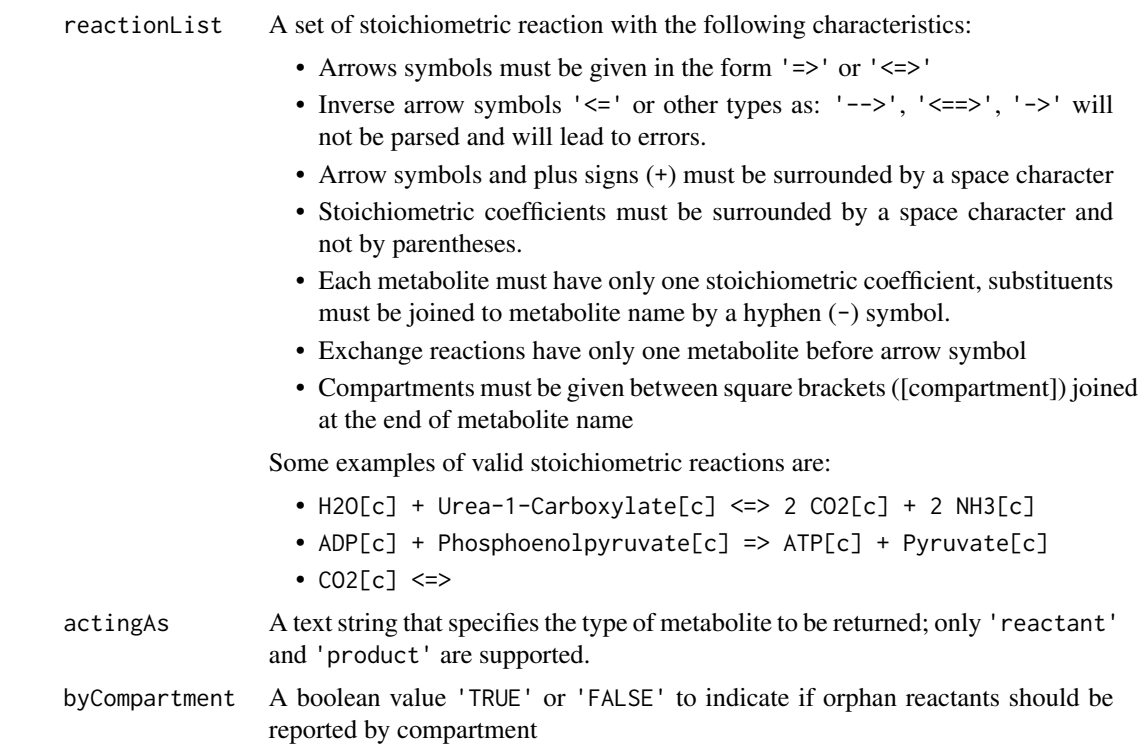

#### Value

If byCompartment == FALSE, a vector with orphan reactants is returned, in opposite case a list is returned. If actingAs == 'reactant', metabolites not produced in any other reaction or just are involved in one reaction are returned. If actingAs == 'products', metabolites not consumed in any other reaction or just are involved in one reaction are returned.

#### Functions

- orphanReactants: Identify the orphan reactants of a set of stoichometric reactions
- orphanProducts: Identify the orphan products of a set of stoichometric reactions

### Author(s)

Daniel Camilo Osorio <dcosorioh@tamu.edu>

#### Examples

```
# Loading a set of stoichiometric reactions
glycolysis <- read.csv(system.file("extdata/glycolysisModel.csv",package = "minval"), sep="\t")
# Identify orphan metabolites
```

```
# Identify orphan reactants
orphanReactants(reactionList = glycolysis$REACTION)
# Identify orphan products
orphanProducts(reactionList = glycolysis$REACTION)
# Identify orphan metabolites by compartment
orphanMetabolites(reactionList = glycolysis$REACTION, byCompartment = TRUE)
```
products *Identify the products of a stoichometric reaction*

#### **Description**

This function identifies the products for a set of stoichometric reactions.

#### Usage

products(reactionList)

#### Arguments

reactionList A set of stoichiometric reaction with the following characteristics:

- Arrows symbols must be given in the form '=>' or '<=>'
- Inverse arrow symbols ' $\leq$  ' or other types as: '-->', ' $\leq$  =>', '->' will not be parsed and will lead to errors.
- Arrow symbols and plus signs (+) must be surrounded by a space character
- Stoichiometric coefficients must be surrounded by a space character and not by parentheses.
- Each metabolite must have only one stoichiometric coefficient, substituents must be joined to metabolite name by a hyphen (-) symbol.
- Exchange reactions have only one metabolite before arrow symbol
- Compartments must be given between square brackets ([compartment]) joined at the end of metabolite name

Some examples of valid stoichiometric reactions are:

- H2O $[c]$  + Urea-1-Carboxylate $[c]$  <=> 2 CO2 $[c]$  + 2 NH3 $[c]$
- ADP[c] + Phosphoenolpyruvate[c] => ATP[c] + Pyruvate[c]
- $\cdot$  CO2[c]  $\le$

#### Value

A vector with the identified products in the reaction, or a list with the identified products in each reaction if a set of stoichiometric reactions was given.

#### Author(s)

Daniel Camilo Osorio <dcosorioh@tamu.edu>

<span id="page-9-0"></span>

<span id="page-10-0"></span>

#### Description

This function identifies the reactants for a set of stoichometric reactions.

#### Usage

```
reactants(reactionList)
```
#### Arguments

reactionList A set of stoichiometric reaction with the following characteristics:

- Arrows symbols must be given in the form '=>' or '<=>'
- Inverse arrow symbols ' $\leq$  ' or other types as: '-->', ' $\leq$  =>', '->' will not be parsed and will lead to errors.
- Arrow symbols and plus signs (+) must be surrounded by a space character
- Stoichiometric coefficients must be surrounded by a space character and not by parentheses.
- Each metabolite must have only one stoichiometric coefficient, substituents must be joined to metabolite name by a hyphen (-) symbol.
- Exchange reactions have only one metabolite before arrow symbol
- Compartments must be given between square brackets ([compartment]) joined at the end of metabolite name

Some examples of valid stoichiometric reactions are:

- H2O[c] + Urea-1-Carboxylate[c] <=> 2 CO2[c] + 2 NH3[c]
- ADP[c] + Phosphoenolpyruvate[c] => ATP[c] + Pyruvate[c]
- $\bullet$  CO2[c] <=>

#### Value

A vector with the identified reactants in the reaction, or a list with the identified reactats in each reaction if a set of stoichiometric reactions was given.

#### Author(s)

Daniel Camilo Osorio <dcosorioh@tamu.edu>

<span id="page-11-0"></span>stoichiometricMatrix *Build the stoichiometric matrix for a set of stoichiometric reactions*

#### **Description**

A set of stoichiometric reactions is often represented in a more compact form called the stoichiometry matrix. If a metabolic network has n reactions and m participating metabolites, then the stoichiometry matrix will have correspondingly m rows and n columns. Values in the stoichiometric matrix represent the metabolites coefficients in each reaction.

#### Usage

stoichiometricMatrix(reactionList)

#### Arguments

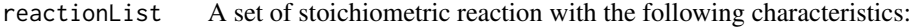

- Arrows symbols must be given in the form '=>' or '<=>'
- Inverse arrow symbols '<=' or other types as: '-->', '<==>', '->' will not be parsed and will lead to errors.
- Arrow symbols and plus signs (+) must be surrounded by a space character
- Stoichiometric coefficients must be surrounded by a space character and not by parentheses.
- Each metabolite must have only one stoichiometric coefficient, substituents must be joined to metabolite name by a hyphen  $(-)$  symbol.
- Exchange reactions have only one metabolite before arrow symbol
- Compartments must be given between square brackets ([compartment]) joined at the end of metabolite name

Some examples of valid stoichiometric reactions are:

- H2O $[c]$  + Urea-1-Carboxylate $[c]$  <=> 2 CO2 $[c]$  + 2 NH3 $[c]$
- ADP[c] + Phosphoenolpyruvate[c] => ATP[c] + Pyruvate[c]
- $\cdot$  CO2[c]  $\le$

#### Value

The stoichiometric matrix for a given set of stoichiometric reactions

#### Author(s)

Daniel Camilo Osorio <dcosorioh@tamu.edu>

#### <span id="page-12-0"></span>validateSyntax 13

#### Examples

```
# Loading a set of stoichiometric reactions
glycolysis <- read.csv(system.file("extdata/glycolysisModel.csv",package = "minval"), sep='\t')
# Building the stoichiometric matrix
stoichiometricMatrix(reactionList = glycolysis$REACTION)
```
validateSyntax *Evaluate if a stoichiometric reaction has a valid syntax*

#### Description

For a set of given stoichiometric reactions, this function makes the following syntactic evaluations for each reaction:

- Evaluates if the reaction contain more than one coefficient by metabolite
- Evaluates if the reaction contain metabolite coefficients between parenthesis
- Evaluates if the reaction contain arrow symbol between spaces
- Evaluates if the reaction contain not allowed arrow symbols
- Evaluates if the reaction contain metabolites name separated by a plus symbol between spaces
- Evaluates if the reaction contain substituents separated of the metabolite names

#### Usage

```
validateSyntax(reactionList)
```
#### Arguments

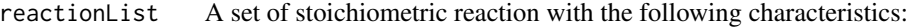

- Arrows symbols must be given in the form '=>' or '<=>'
- Inverse arrow symbols '<=' or other types as: '-->', '<==>', '->' will not be parsed and will lead to errors.
- Arrow symbols and plus signs (+) must be surrounded by a space character
- Stoichiometric coefficients must be surrounded by a space character and not by parentheses.
- Each metabolite must have only one stoichiometric coefficient, substituents must be joined to metabolite name by a hyphen (-) symbol.
- Exchange reactions have only one metabolite before arrow symbol
- Compartments must be given between square brackets ([compartment]) joined at the end of metabolite name

- H2O[c] + Urea-1-Carboxylate[c] <=> 2 CO2[c] + 2 NH3[c]
- ADP[c] + Phosphoenolpyruvate[c] => ATP[c] + Pyruvate[c]
- $\cdot$  CO2[c]  $\le$

<span id="page-13-0"></span>A boolean value 'TRUE' if reaction has a valid syntax.

#### Author(s)

Daniel Camilo Osorio <dcosorioh@tamu.edu>

#### Examples

```
# Evaluate the syntaxis for a single reaction
validateSyntax(reactionList = "ADP[c] + Phosphoenolpyruvate[c] => ATP[c] + Pyruvate[c]")
# Loading a set of stoichiometric reactions
glycolysis <- read.csv(system.file("extdata/glycolysisModel.csv",package = "minval"), sep='\t')
# Evaluating the syntaxis for a set of stoichiometric reactions
validateSyntax(reactionList = glycolysis$REACTION)
```
writeSBMLmod *Write a model in SBML format*

#### Description

This function converts a data.frame or a modelOrg object to a valid SBML file. The Systems Biology Markup Language (SBML) is a representation format, based on XML, for communicating and storing computational models of biological processes.

#### Usage

```
writeSBMLmod(modelData, modelID = "model", outputFile, boundary = "b")
```
#### Arguments

modelData A modelOrg or a data.frame object. If a data.frame is given, it must contain following mandatory colnames:

- 'ID': A list of single character strings containing the reaction abbreviations, Entries in the field abbreviation are used as reaction ids, so they must be unique.
- 'REACTION': A set of stoichiometric reaction with the following characteristics:
	- Arrows symbols must be given in the form '=>' or '<=>'
	- Inverse arrow symbols ' $\leq$  'or other types as: '-->', ' $\leq$ =>', '->' will not be parsed and will lead to errors.
	- Arrow symbols and plus signs (+) must be surrounded by a space character
	- Stoichiometric coefficients must be surrounded by a space character and not by parentheses.

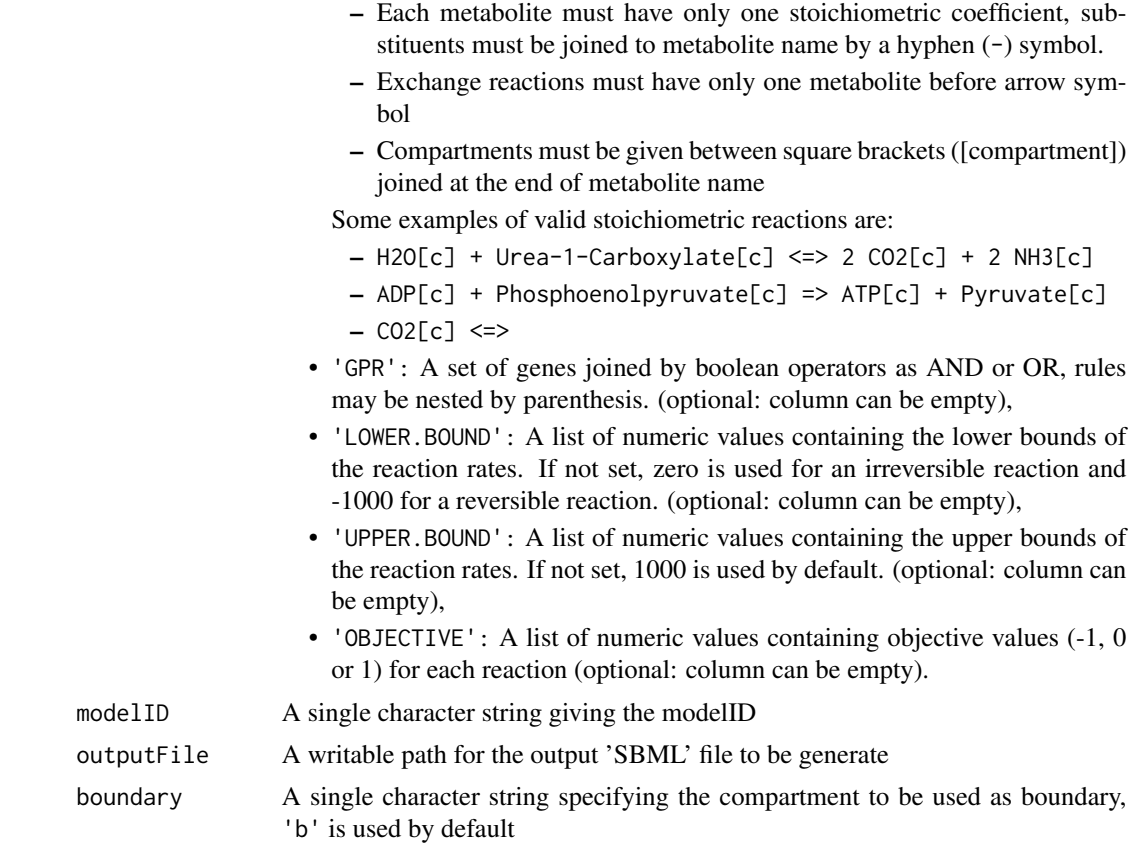

A valid SBML file

#### Author(s)

Daniel Camilo Osorio <dcosorioh@tamu.edu>

#### Examples

```
# Loading a metabolic model
glycolysis <- read.csv(system.file("extdata/glycolysisModel.csv",package = "minval"), sep='\t')
```

```
# Writing a model in SBML format
writeSBMLmod(modelData = glycolysis,modelID = "Glycolysis",outputFile = "glycolysis.xml")
```
## Not run: # Writing a modelOrg object in a SBML format ## Loading the sybil R package library(sybil)

## Loading the data data("Ec\_core")

```
## Writing the modelOrg object in a SBML format
writeSBMLmod(modelData = Ec_core,modelID = "E.coli",outputFile = "eColi.xml")
## End(Not run)
```
writeTSVmod *Write a model in TSV format for the 'sybil' R package*

#### Description

This function converts a data.frame or a modelOrg model to TSV format for the 'sybil' R package. TSV format require three '.TSV' output files ('\_react.tsv', '\_met.tsv', '\_desc.tsv').

#### Usage

```
writeTSVmod(modelData, modelID = "model", outputFile, boundary = "b")
```
#### Arguments

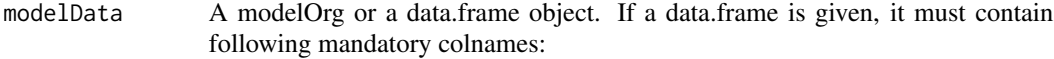

- 'ID': A list of single character strings containing the reaction abbreviations, Entries in the field abbreviation are used as reaction ids, so they must be unique.
- 'REACTION': A set of stoichiometric reaction with the following characteristics:
	- Arrows symbols must be given in the form '=>' or '<=>'
	- Inverse arrow symbols '<=' or other types as: '-->', '<==>', '->' will not be parsed and will lead to errors.
	- Arrow symbols and plus signs (+) must be surrounded by a space character
	- Stoichiometric coefficients must be surrounded by a space character and not by parentheses.
	- Each metabolite must have only one stoichiometric coefficient, substituents must be joined to metabolite name by a hyphen (-) symbol.
	- Exchange reactions must have only one metabolite before arrow symbol
	- Compartments must be given between square brackets ([compartment]) joined at the end of metabolite name

- H2O[c] + Urea-1-Carboxylate[c] <=> 2 CO2[c] + 2 NH3[c]
- ADP[c] + Phosphoenolpyruvate[c] => ATP[c] + Pyruvate[c]
- $CO2[ c ] \le$

<span id="page-15-0"></span>

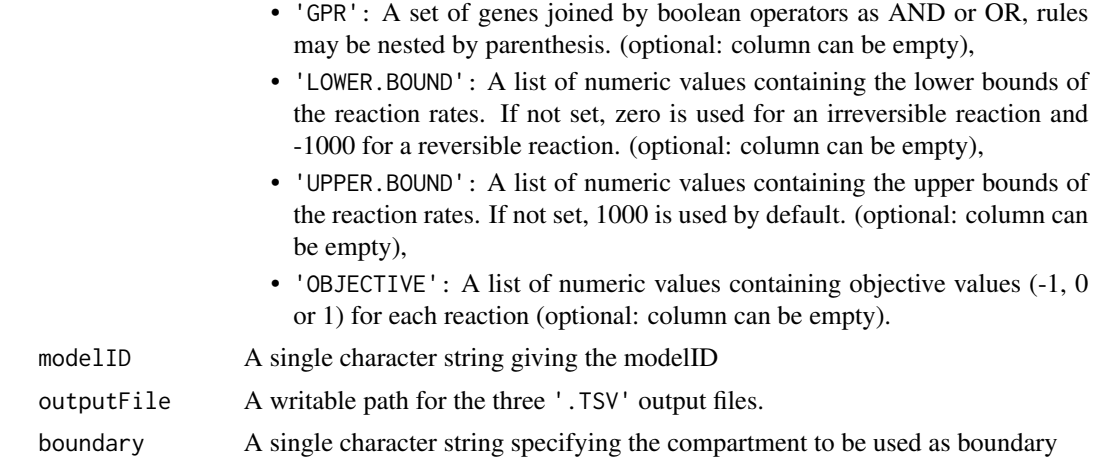

A set of three '.TSV' files in a valid format to the 'sybil' R package.

#### Author(s)

Daniel Camilo Osorio <dcosorioh@tamu.edu>

#### Examples

```
#' # Loading a metabolic model
glycolysis <- read.csv(system.file("extdata/glycolysisModel.csv",package = "minval"), sep='\t')
```

```
# Writing a model in TSV format
writeTSVmod(modelData = glycolysis, modelID = "Glycolysis", outputFile = "glycolysis")
```

```
## Not run:
# Writing a modelOrg object in a SBML format
## Loading the sybil R package
library(sybil)
```

```
## Loading the data
data("Ec_core")
```

```
## Writing the modelOrg object in a SBML format
writeTSVmod(modelData = Ec_core, modelID = "E.coli", outputFile = "eColi")
```
## End(Not run)

# <span id="page-17-0"></span>Index

characterizeReactions, [2](#page-1-0) checkBalance, [3](#page-2-0) compartments, [4](#page-3-0)

downloadChEBI, [6](#page-5-0)

metabolites, [7](#page-6-0)

orphanMetabolites, [8](#page-7-0) orphanProducts *(*orphanMetabolites*)*, [8](#page-7-0) orphanReactants *(*orphanMetabolites*)*, [8](#page-7-0)

products, [10](#page-9-0)

reactants, [11](#page-10-0)

stoichiometricMatrix, [12](#page-11-0)

validateSyntax, [13](#page-12-0)

writeSBMLmod, [14](#page-13-0) writeTSVmod, [16](#page-15-0)